#### Announcements

- Quiz 2 **due tomorrow (Thursday), September 22 at 8pm**
- Quiz 3 will be posted tonight
- Homework 2 posted (**Due Monday, October 3 at 8pm**)

### Recap: Maximum Likelihood Estimation

- **Compare to loss function minimization:**
	- **Before:**  $y_i \approx f_\beta(x_i)$
	- **Now:**  $y_i \sim p_\beta(\cdot | x_i; \beta)$
- **Intuition the difference:**
	- $f_{\beta}(x_i)$  just provides a point that  $y_i$  should be close to
	- $p_{\beta}(\cdot | x_i; \beta)$  provides a score for each possible  $y_i$
- Maximum likelihood estimation combines the **loss function** and **model family** design decisions

#### Recap: Maximum Likelihood Estimation

• **Model family is the most likely label:**

$$
f_{\beta}(x) = \arg\max_{y} p_{\beta}(y \mid x)
$$

• **Loss function is the negative log likelihood (NLL)**:

$$
\ell(\beta; Z) = -\log L(\beta; Z) = -\sum_{i=1}^{n} \log p_{\beta}(y_i \mid x_i)
$$

#### Recap: MLE for Linear Regression

• **Design decision:** We choose the likelihood to be

$$
p_{\beta}(y \mid x) = N(y; \beta^{\top} x, 1) = \frac{1}{\sqrt{2\pi}} \cdot e^{-\frac{(\beta^{\top} x - y)^2}{2}}
$$

#### Recap: MLE for Linear Regression

• **Model family:**

$$
f_{\beta}(x) = \arg\max_{y} p_{\beta}(y \mid x) = \beta^{\top} x
$$

• **Negative log likelihood:**

$$
\ell(\beta; Z) = -\sum_{i=1}^{n} \log p_{\beta}(y_i \mid x_i) = \frac{n \log(2\pi)}{2} + \sum_{i=1}^{n} (\beta^{\top} x_i - y_i)^2
$$

#### Recap: MLE for Logistic Regression

• **Design decision:** We choose the likelihood to be

$$
p_{\beta}(Y = 1 \mid x) = \frac{1}{1 + e^{-\beta \top x}} = \sigma(\beta^{\top} x)
$$

$$
p_{\beta}(Y = 0 \mid x) = 1 - \sigma(\beta^{\top} x)
$$

#### Recap: MLE for Logistic Regression

• **Model family:**

$$
f_{\beta}(x) = \arg\max_{y} p_{\beta}(y \mid x) = 1(\beta^{\top} x \ge 0)
$$

• **Negative log likelihood:**

$$
\ell(\beta; Z) = -\sum_{i=1}^{n} \log p_{\beta}(y_i | x_i)
$$
  
= 
$$
-\sum_{i=1}^{n} y_i \log(\sigma(\beta^{\top} x_i)) + (1 - y_i) \log(1 - \sigma(\beta^{\top} x_i))
$$

## Maximum Likelihood View of ML

#### • **Two design decisions**

- Likelihood: Probability  $p_{\beta}(y | x)$  of data  $(x, y)$  given parameters  $\beta$
- **Optimizer:** How do we optimize the NLL? (E.g., gradient descent)
- **Corresponding Loss Minimization View:**
	- **Model family:** Most likely label  $f_\beta(x) = \arg \max_{y} p_\beta(y | x)$
	- Loss function: Negative log likelihood (NLL)  $\ell(\beta; Z) = -\sum_{i=1}^n \log p_\beta(y_i \mid x_i)$

# Lecture 6: Logistic Regression (Part 2)

CIS 4190/5190 Fall 2022

## Classification Metrics

- While we minimize the NLL, we often evaluate using **accuracy**
- However, even accuracy isn't necessarily the "right" metric
	- If 99% of labels are negative (i.e.,  $y_i = 0$ ), accuracy of  $f_\beta(x) = 0$  is 99%!
	- For instance, very few patients test positive for most diseases
	- "Imbalanced data"
- What are alternative metrics for these settings?

### Classification Metrics

#### • **Classify test examples as follows:**

- **True positive (TP):** Actually positive, predictive positive
- **False negative (FN):** Actually positive, predicted negative
- **True negative (TN):** Actually negative, predicted negative
- **False positive (FP):** Actually negative, predicted positive
- Many metrics expressed in terms of these; for example:

$$
accuracy = \frac{TP + TN}{n}
$$
 error = 1 - accuracy =  $\frac{FP + FN}{n}$ 

#### Confusion Matrix

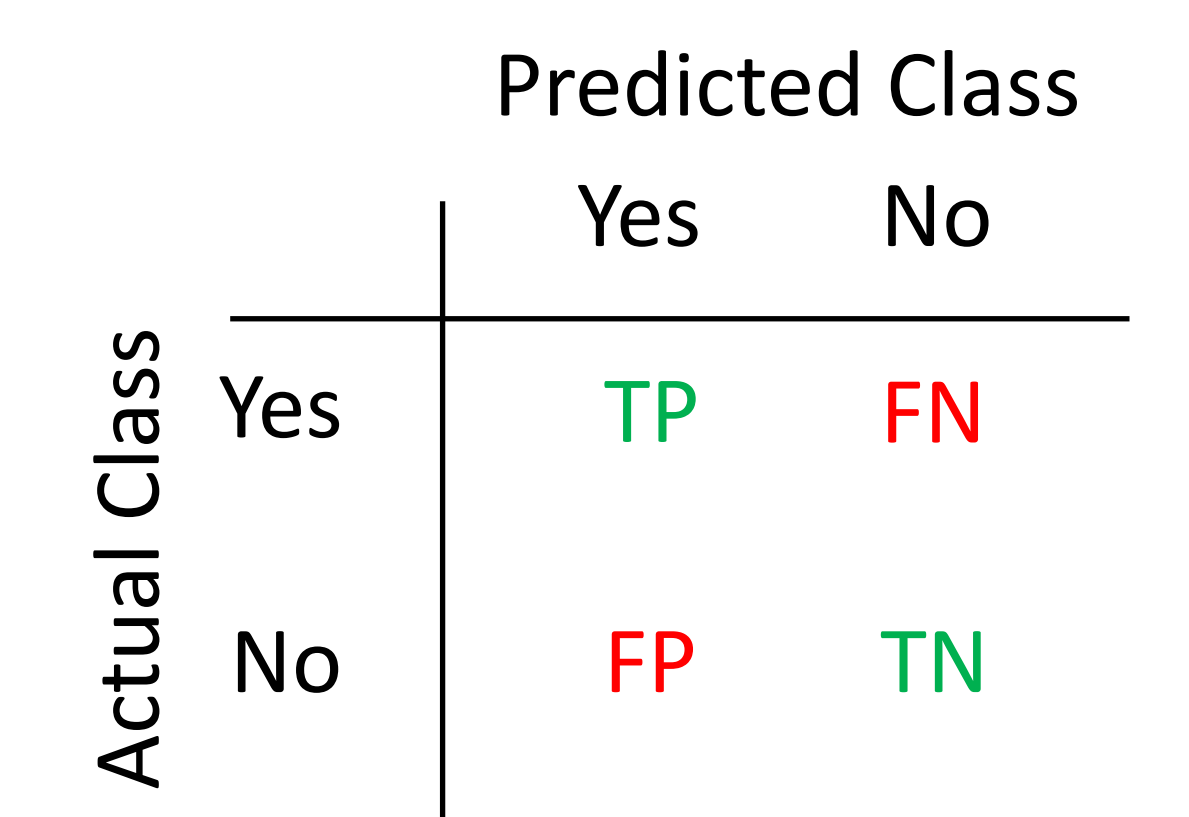

## Confusion Matrix

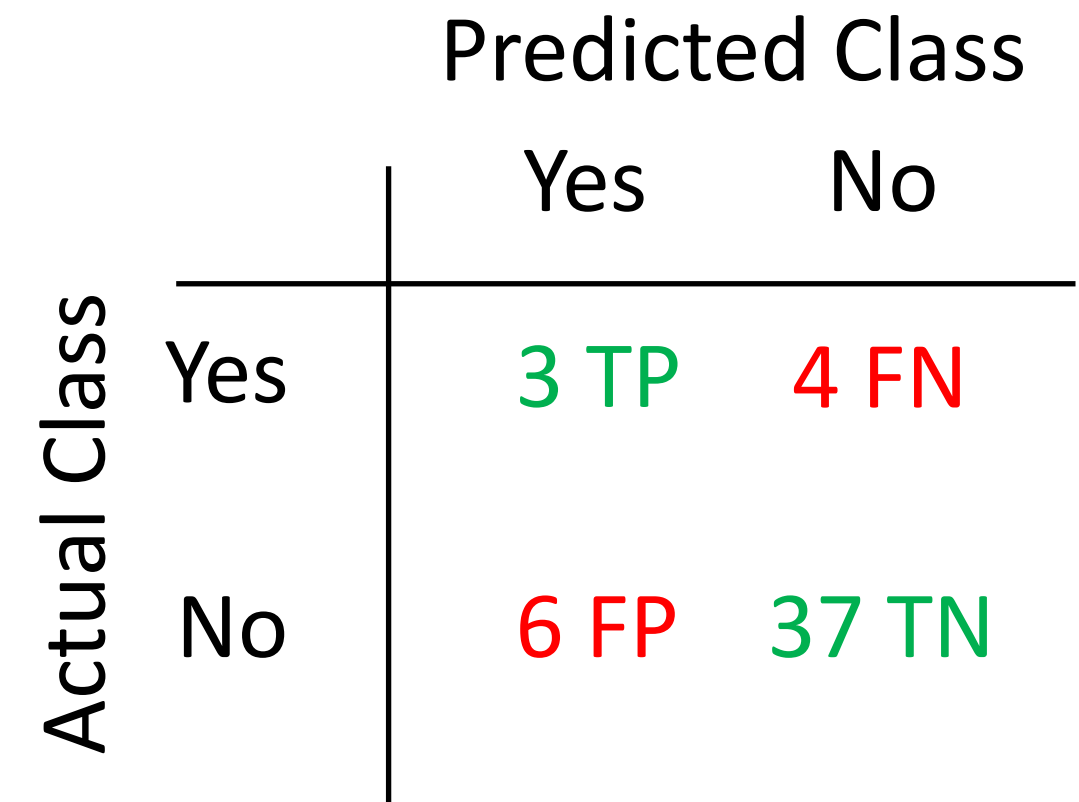

 $Accuracy = 0.8$ 

### Classification Metrics

- For imbalanced metrics, we roughly want to disentangle:
	- Accuracy on "positive examples"
	- Accuracy on "negative examples"
- Different definitions are possible (and lead to different meanings)!

- **Sensitivity:** What fraction of **actual positives** are **predicted positive**?
	- **Good sensitivity:** If you have the disease, the test correctly detects it
	- Also called **true positive rate**
- **Specificity:** What fraction of **actual negatives** are **predicted negative**?
	- **Good specificity:** If you do not have the disease, the test says so
	- Also called **true negative rate**
- Commonly used in medicine

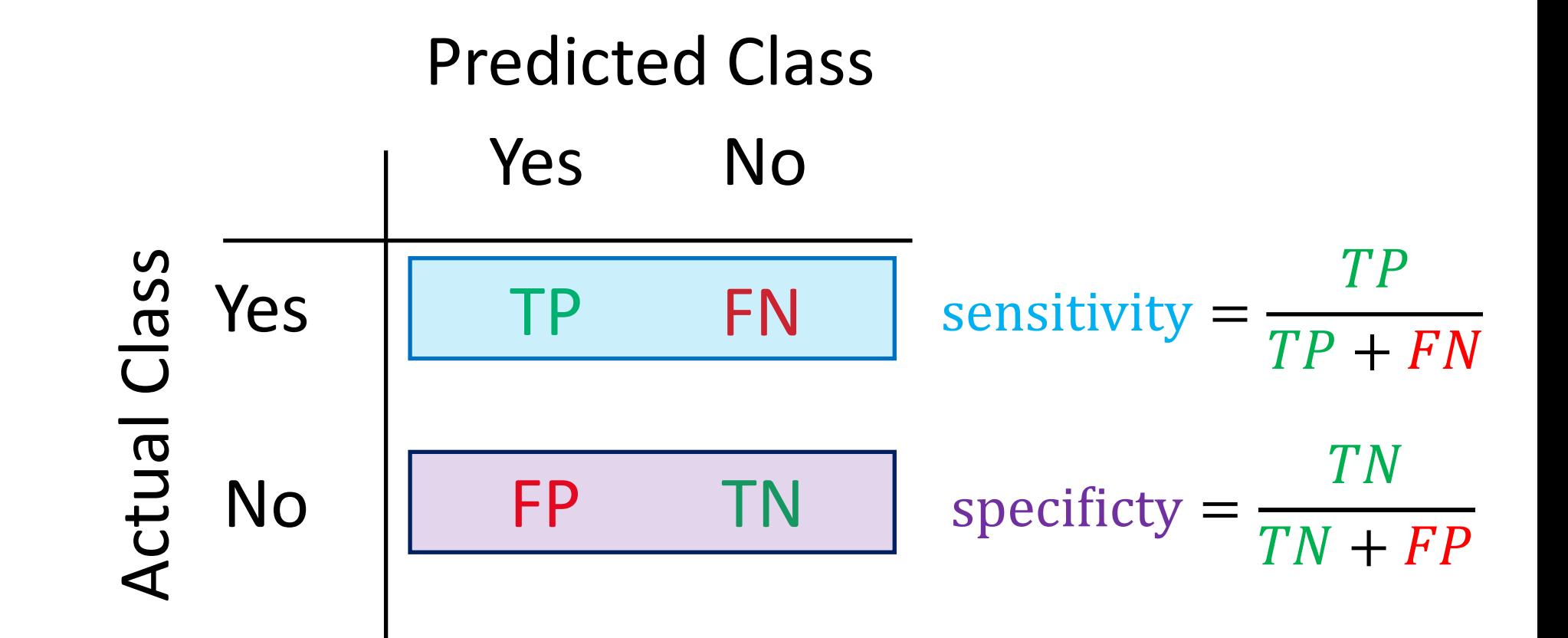

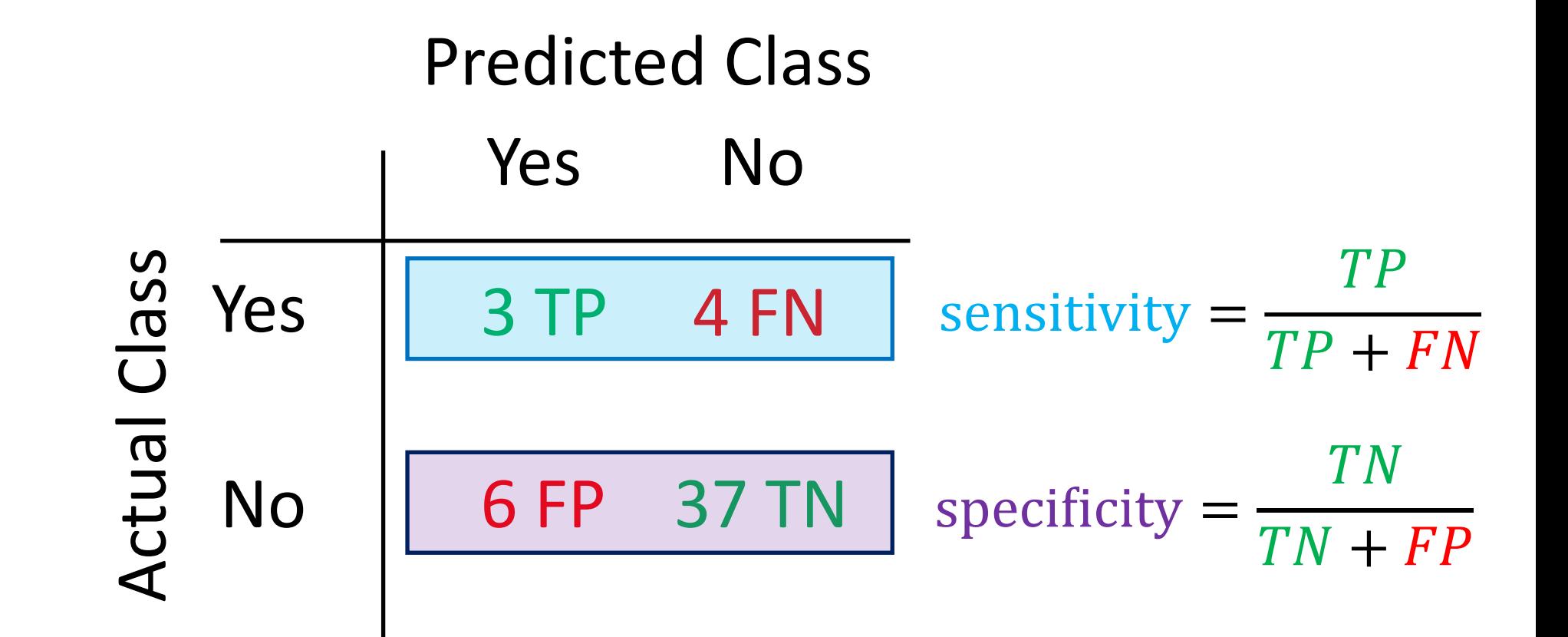

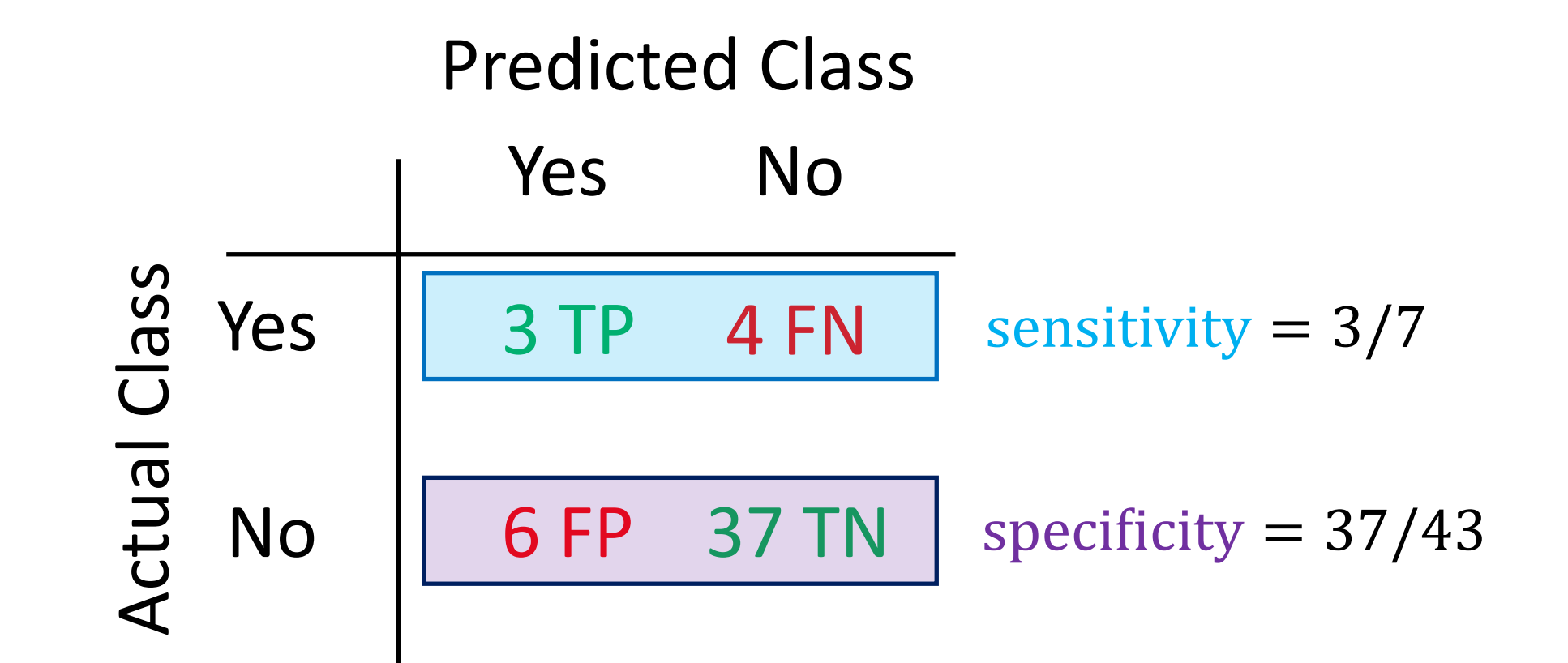

- **Recall:** What fraction of **actual positives** are **predicted positive**?
	- **Good recall:** If you have the disease, the test correctly detects it
	- Also called the **true positive rate** (and sensitivity)
- **Precision:** What fraction of **predicted positives** are **actual positives**?
	- **Good precision:** If the test says you have the disease, then you have it
	- Also called **positive predictive value**
- Used in information retrieval, NLP

![](_page_19_Figure_1.jpeg)

![](_page_20_Figure_1.jpeg)

![](_page_21_Figure_1.jpeg)

 $precision = 3/9$ 

### Classification Metrics

#### • **How to obtain a single metric?**

- Combination, e.g.,  $F_1$  score = 2.precision·recall exprecision recall is the harmonic mean<br>precision+recall
- More on this later

#### • **How to choose the "right" metric?**

- No generally correct answer
- Depends on the goals for the specific problem/domain

# Optimizing a Classification Metric

- We are training a model to minimize NLL, but we have a different "true" metric that we actually want to optimize
- Two strategies (can be used together):
	- **Strategy 1:** Optimize prediction threshold threshold
	- **Strategy 2:** Upweight positive (or negative) examples

• Consider hyperparameter  $\tau$  for the threshold:

 $f_{\beta}(x) = 1(\beta^{\top} x \geq 0)$ 

• Consider hyperparameter  $\tau$  for the threshold:

 $f_{\beta}(x) = 1(\beta^{\top} x \geq \tau)$ 

![](_page_26_Figure_1.jpeg)

## Visualization: ROC Curve

![](_page_27_Figure_1.jpeg)

**Aside:** Area under ROC curve is another metric people consider when evaluating  $\hat{\beta}(Z)$ 

• Consider hyperparameter  $\tau$  for the threshold:

 $f_{\beta}(x) = 1(\beta^{\top} x \geq \tau)$ 

- Unlike most hyperparameters, we choose this one **after** we have already fit the model on the training data
	- Then, choose the value of  $\tau$  that optimizes the desired metric
	- Fit using validation data (training data is OK if needed)

- **Step 1:** Compute the optimal parameters  $\hat{\beta}(Z_{train})$ 
	- Using gradient descent on NLL loss over the training dataset
	- **Resulting model:**  $f_{\widehat{\beta}(Z_{\text{train}})}(x) = 1 (\widehat{\beta}(Z_{\text{train}})^{\top} x \geq 0)$
- **Step 2:** Modify threshold  $\tau$  in model to optimize desired metric
	- Search over a fixed set of  $\tau$  on the validation dataset
	- **Resulting model:**  $f_{\widehat{\beta}(Z_{\text{train}}),\widehat{\tau}(Z_{\text{val}})}(x) = 1 \left( \widehat{\beta}(Z_{\text{train}})^{\top} x \geq \widehat{\tau}(Z_{\text{val}}) \right)$
- **Step 3:** Evaluate desired metric on test set

#### Choice of Metric Revisited

• **Common strategy:** Optimize one metric at fixed value of another

![](_page_30_Figure_2.jpeg)

# Optimizing a Classification Metric

- We are training a model to minimize NLL, but we have a different "true" metric that we actually want to optimize
- Two strategies (can be used together):
	- **Strategy 1:** Optimize prediction threshold threshold
	- **Strategy 2:** Upweight positive (or negative) examples

## Class Re-Weighting

• Weighted NLL: Include a class-dependent weight  $W_{\nu}$ :

$$
\ell(\beta; Z) = -\sum_{i=1}^{n} w_{y_i} \cdot \log p_{\beta}(y_i \mid x_i)
$$

- **Intuition:** Tradeoff between accuracy on negative/positive examples
	- To improve sensitivity (true positive rate), upweight positive examples
	- To improve specificity (true negative rate), upweight negative examples
- Can use this strategy to learn  $\beta$ , and the first strategy to choose  $\tau$

# Classification Metrics

- NLL isn't usually the "true" metric
	- Instead, frequently used due to good computational properties
- Many choices with different meanings
- Typical strategy:
	- Learn  $\beta$  by minimizing the NLL loss
	- Choose class weights  $w_{\gamma}$  and threshold  $\tau$  to optimize desired metric